$\overline{\top}$ 

0206232101115

**Seite**

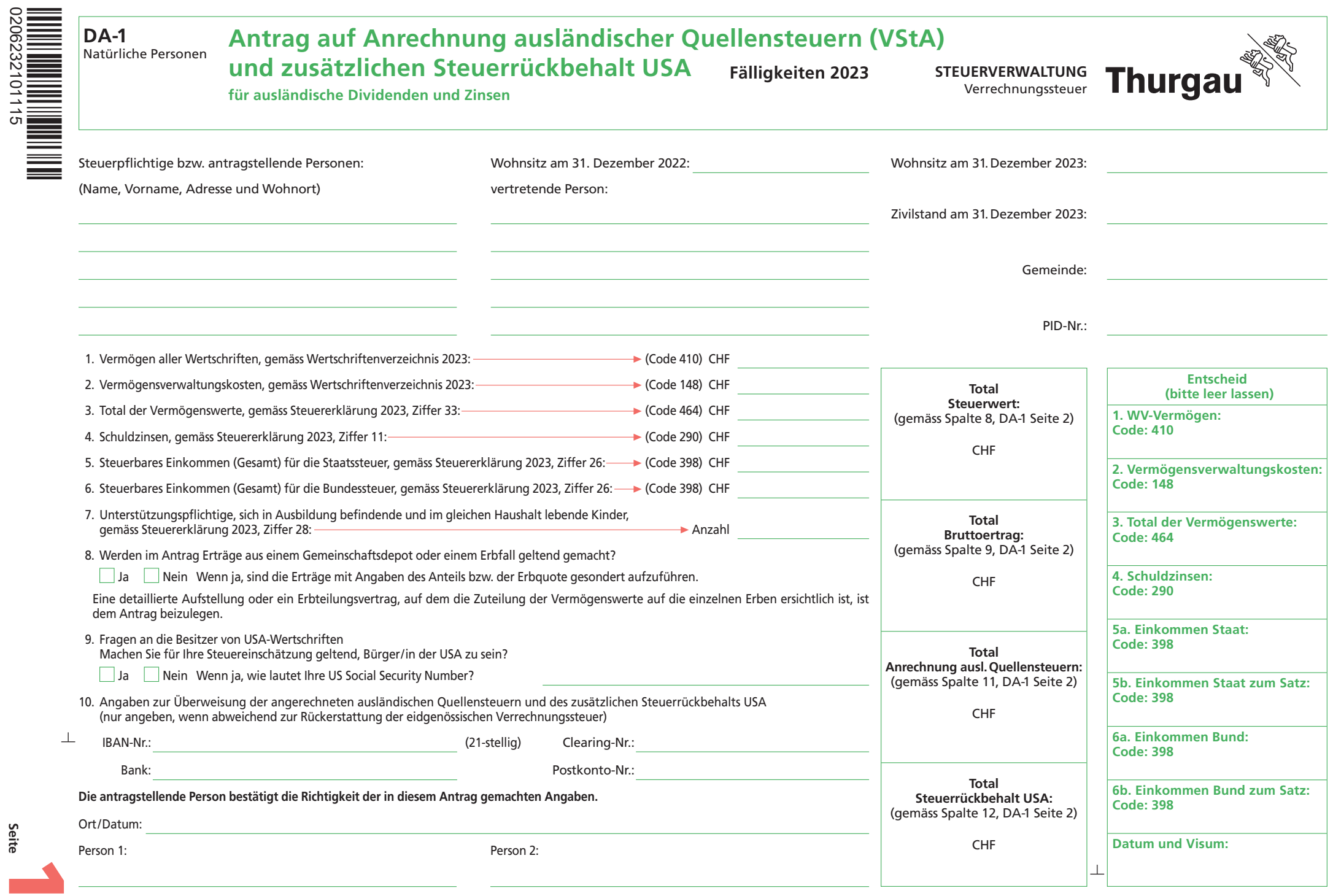

**Drucken Schliessen Löschen Weiter >>**

## DA-1 Detailpositionen zum Antrag auf Anrechnung ausländischer Quellensteuern und des zusätzlichen Steuerrückbehalts USA

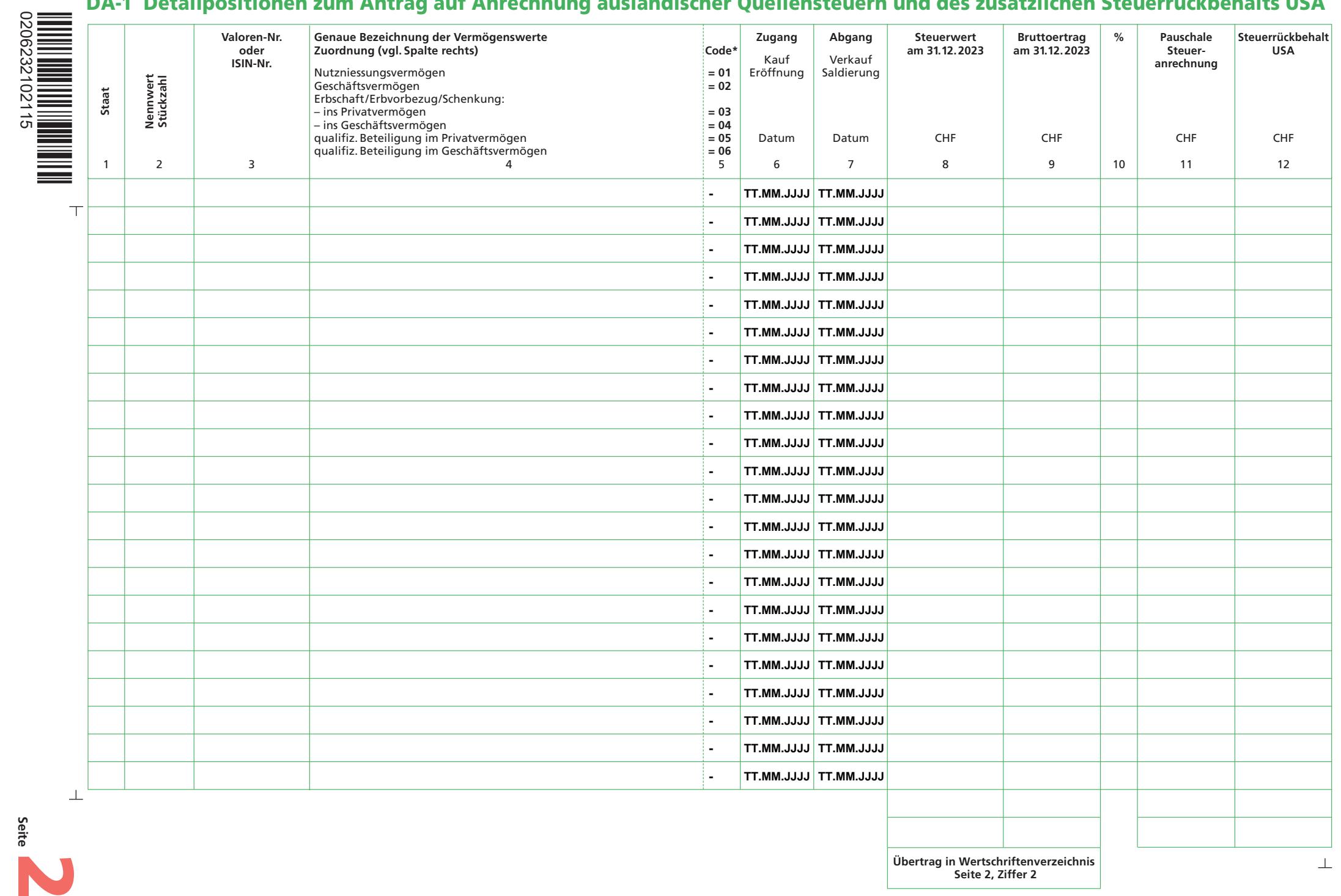

**Drucken Schliessen Löschen << Zurück**